**Download Adobe Photoshop Elements 9.0 Plus**

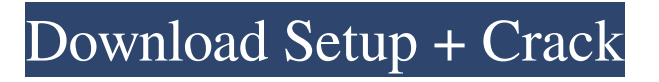

# **Adobe Photoshop 9 Download Free Crack [Mac/Win]**

Adobe Illustrator Adobe Illustrator (`www.adobe.com/illustrator`) is a vector-based design program that enables creation of both graphics and layouts for printed materials. Unlike Photoshop, Illustrator can work with bitmap or vector-based graphics. Illustrator is for serious graphic designers who want to create both print and Web-based designs. But to make it an effective tool for graphic design, it requires work and dedication. It's also fairly expensive. Even if you're designing only for the Web, it can cost you anywhere from \$100 to hundreds of dollars per month in fees from Web hosting companies and other services.

### **Adobe Photoshop 9 Download Free Crack+ With Registration Code [Latest 2022]**

Elements, Photoshop or both? Adobe Photoshop or Adobe Photoshop Elements? Adobe Photoshop is a professional image editing software, or graphic design program, developed by Adobe. Adobe Photoshop was first launched in 1989 and remains one of the most popular image editing software available. Photoshop has been used for many graphic design projects including newspaper, magazine and web design. Photoshop is currently Adobe's flagship software and accounts for more than 80% of their total revenues. Adobe Photoshop Elements, however, is an alternative to Photoshop. It was introduced in 2004 and is now owned by Adobe. It includes many of the features of Photoshop at a lower price. Photoshop and Photoshop Elements are both popular graphic design and image editing software. The type of software you use depends on your budget and what kind of work you're doing. If you're a professional photographer who needs to edit a lot of images, Photoshop is what you'll be using. But if you're a graphic designer or a hobbyist or if you just use Photoshop for editing images, you may want to consider getting Photoshop Elements. If you use Photoshop to edit your photos, you'll be delighted with Photoshop's photo editing features. It's easy to use and offers a number of design features. If you use Photoshop Elements, you'll get all of Photoshop's amazing photo editing capabilities but at a lower price. There are also a lot of people that use both and mix the two. If you're one of them, you can use our post to learn how to use both. Can you use Photoshop Elements and Photoshop together? Yes. You can download both versions of Photoshop, Photoshop Elements or both at no extra cost. Photoshop is more expensive but with Photoshop Elements you also get access to a ton of video tutorials, a comprehensive learning system and even Photoshop from scratch. You can even get a "lighter" version of Photoshop Elements that costs less than £17. And you can even buy a whole bundle of Elements and Photoshop for a discounted price. Photoshop Elements vs Photoshop How Do You Use Photoshop Elements? This graphic designer runs the whole digital editing process. Photoshop Elements for me, it's like Photoshop but a little easier to get my head around, more intuitive. I'll use Photoshop Elements to edit a lot of web design 05a79cecff

# **Adobe Photoshop 9 Download Free Crack+ Download [Win/Mac]**

Q: How to get the intersect of two lists I have two lists as:  $\{1, 2, 3, 5, 6, 8, 9\}$   $\{2, 5, 8\}$  What I want is:  $\{2, 5, 6, 8, 9\}$ 5} Can I do this in C#? A: Using Linq: var intersection = list1.Intersect(list2); The resulting intersection list will have the items only in list1 that are not in list2. A: Here is a list of ways to do this. See here for more information on list intersection/intersection: Hope this helps! public static class ListExtensions { public static List Intersection(this List first, List second) { if (first  $==$  null  $\parallel$  second  $==$  null) { throw new ArgumentNullException(first); throw new ArgumentNullException(second);  $\}$  var  $y =$ first.Intersect(second); return y; } public static List Intersect(this List first, List second) { if (first  $==$  null  $||$ second == null) { throw new ArgumentNullException(first); throw new ArgumentNullException(second);  $\}$  var y = new List(); foreach (var x in first) { if (!second.Contains(x)) {

### **What's New In?**

"And you wouldn't want to know." "So, the thing is, we'd like to be able to trust you, but we can't." "So we're gonna have to trust that we have the same goals." "The only goal I have is to bring Alan and his daughter back safely." "I suggest you give that some thought." "What are you doing here?" "I'll explain." "Your mother is just stopping by for one day." "No, you'll stay, she'll go, and this'll never happen again." "I'm not playing this game." "Yes, you are." "If you leave now, you and your mother will be dead in three days." "Your mom can still come back." "Mmm-mmm." "No, she's staying." "You're not." "I've spoken to the authorities." "They're not gonna come to bail you out, and even if they did, they're not coming for you." "You are coming back." "If you don't," "I'll come back, I'll find you, and I will kill you." "Do you understand?" "I will kill you." "Mom!" "What am I supposed to do?" "What are we gonna do?" "Tell me." "We gotta go get my mother." "I'll tell you what." "We'll go get her, then I will kill you." "Do you understand?" "I'll kill you." "I'll kill you if you go." "I'll kill you." "So you'll keep your mouth shut, but you're gonna let the girl go free?" "Gee, thanks." "It was your idea." "No, it was your idea." "Gee, I'm really sorry." "Yeah, you are." "I am." "You know, I'm not stupid." "I know you're not." "I'm not stupid." "I knew it." "I knew it." "I knew it." "You're not stupid." "Oh, my God." "You really are not." "No." "You're not stupid." "You're not stupid." "You're not stupid." "What's gonna happen now?" "I have an idea." "We're gonna have a little contest." "This is gonna be a contest?" "Yes." "And the winner will be... the lady who can eat the most potato chips." "Are you serious?" "Yes." "Who

### **System Requirements:**

• Windows 7 or later • Video card must support OpenGL (any hardware driver) • Desktop window must be resizable • Sound effect must be enabled • Keyboard must be enabled • USB devices must be enabled • Mouse must be enabled • DirectSound must be enabled • Memory must be at least 6 GB • Space must be at least 2 GB (1 GB more recommended) • Processor should be at least 2.5 GHz Online Package(s

[https://kireeste.com/wp-content/uploads/2022/06/photoshop\\_7\\_download\\_gratis.pdf](https://kireeste.com/wp-content/uploads/2022/06/photoshop_7_download_gratis.pdf) <https://www.5etwal.com/photoshop-india-best-photoshop-tutorials-website/> <https://cycloneispinmop.com/get-photoshop-cs-7-0-for-free-without-registration/> <https://news.mtkenya.co.ke/advert/free-brushes-free-art-illustration-drawings/> [https://unmown.com/upload/files/2022/07/BIZj1Pq74DDpwUJlpAVO\\_01\\_30aded2aa746a4be9a1b09605c48b177\\_file.pdf](https://unmown.com/upload/files/2022/07/BIZj1Pq74DDpwUJlpAVO_01_30aded2aa746a4be9a1b09605c48b177_file.pdf) <https://sirius-park.com/photoshop-elements-mac-download/> <https://www.tailormade-logistics.com/sites/default/files/webform/free-download-adobe-photoshop-for-pc-windows-10.pdf> [https://myinfancy.com/upload/files/2022/07/1sxw8MMjgB2GXzCGAwos\\_01\\_d7feb76eebdb4d3aa1745ca8abaf8816\\_file.pdf](https://myinfancy.com/upload/files/2022/07/1sxw8MMjgB2GXzCGAwos_01_d7feb76eebdb4d3aa1745ca8abaf8816_file.pdf) <http://shaeasyaccounting.com/how-to-create-a-vector-image-with-photoshop-and-liquify/> <https://www.suttonma.org/sites/g/files/vyhlif3901/f/uploads/diy-cloth-face-covering-instructions.pdf> <https://www.tailormade-logistics.com/sites/default/files/webform/free-download-photoshop-music-shapes.pdf> <https://www.5etwal.com/photoshop-filters-6-download/> <https://fraenkische-rezepte.com/adb-file-dl-adobe-photoshop/> <https://accwgroup.com/photoshop-7-0-offline-install-windows/> [https://recreovirales.com/wp-content/uploads/2022/07/Free\\_download\\_of\\_Photoshop\\_Express.pdf](https://recreovirales.com/wp-content/uploads/2022/07/Free_download_of_Photoshop_Express.pdf) [https://www.giggleserp.com/wp-content/uploads/2022/07/Adobe\\_Photoshop\\_21102022.pdf](https://www.giggleserp.com/wp-content/uploads/2022/07/Adobe_Photoshop_21102022.pdf) <https://practicalislam.online/wp-content/uploads/2022/07/yonhib.pdf> <https://fantasyartcomics.com/2022/07/01/adobe-photoshop-elements-15-is-absolutely-free/> [https://champlife.de/wp-content/uploads/2022/07/Photoshop\\_Download.pdf](https://champlife.de/wp-content/uploads/2022/07/Photoshop_Download.pdf) <https://mycoopmed.net/download-aplikasi-photoshop-cc-gratis-untuk-windows-7/>